Ministério da **Ciência e Tecnologia** um rais DE TODOS

# **Concurso Público Nível Superior**

# Unidade de Pesquisa

Instituto Brasileiro de Informação em Ciência e Tecnologia (IBICT)

# Cargo: Analista em C&T Júnior

# Código C5

CADERNO DE PROVAS OBJETIVAS E DISCURSIVA

Aplicação: 26/9/2004

UNIVERSIDADE DE BRASÍLIF Criando Cloenturidodes para Bealizer Sa

## **LEIA COM ATENÇÃO AS INSTRUÇÕES ABAIXO.**

**TARDE** 

- Ao receber este caderno, confira se ele contém cento e vinte itens, correspondentes às provas objetivas, corretamente 1 ordenados de 1 a 120, e a prova discursiva, acompanhada de uma página para rascunho.
- 2 A página para rascunho é de uso opcional; não contará, portanto, para efeito de avaliação.
- Caso o caderno esteja incompleto ou tenha qualquer defeito, solicite ao fiscal de sala mais próximo que tome as 3 providências cabíveis.
- Nos itens das provas objetivas, recomenda-se não marcar ao acaso: a cada item cuja resposta divirja do gabarito oficial 4 definitivo, além de não marcar ponto, o candidato recebe pontuação negativa, conforme consta em edital.
- 5 Não utilize nenhum material de consulta que não seja fornecido pelo CESPE.
- Não serão distribuidas folhas suplementares para rascunho nem para texto definitivo. 6
- 7 Durante as provas, não se comunique com outros candidatos nem se levante sem autorização do chefe de sala.
- $\mathbf{a}$ A duração das provas é de quatro horas e trinta minutos, já incluído o tempo destinado à identificação - que será feita no decorrer das provas -, ao preenchimento da folha de respostas e à transcrição do texto definitivo para a folha de texto definitivo da prova discursiva.
- 9 Na prova discursiva, não será avaliado texto escrito a lápis, em local indevido ou que tenha identificação fora do local apropriado.
- 10 Ao terminar as provas, chame o fiscal de sala mais próximo, devolva-lhe as suas folhas de respostas e de texto definitivo da prova discursiva e deixe o local de provas.
- 11 A desobediência a qualquer uma das determinações constantes no presente caderno, na folha de rascunho, na folha de respostas ou na folha de texto definitivo poderá implicar a anulação das suas provas.

#### **AGENDA**

- 27/9/2004, a partir das 10 h (horário de Brasilia) Gabaritos oficiais preliminares das provas objetivas: Internet www.cespe.unb.br-equadros de avisos do CESPE/UnB, em Brasília.
- II 28 e 29/9/2004 Recursos (provas objetivas): em locais e horários que serão informados na divulgação dos gabaritos.
- III 20/10/2004 Resultado final das provas objetivas e resultado provisório da prova discursiva; locais mencionados no item I e Diário Oficial da União.
- IV 21 e 22/10/2004 Recursos (prova discursiva): em locais e horários que serão informados na divulgação desse resultado.
- 10/11/2004 Resultado final da prova discursiva e convocação para a entrega de documentos para análise de títulos e currículo: ν locais mencionados no item III.

#### **OBSERVAÇÕES**

- Não serão objeto de conhecimento recursos em desacordo com o item 10 do Edital n.º 1/2004 MCT, de 24/6/2004.
- Informações adicionais: telefone 0(XX) 61 448 0100; Internet www.cespe.unb.br.
- É permitida a reprodução deste material apenas para fins didáticos, desde que citada a fonte.

• De acordo com o comando a que cada um dos itens de 1 a 120 se refira, marque, na folha de respostas, para cada item: o campo designado com o código C, caso julgue o item CERTO, ou o campo designado com o código E, caso julgue o item ERRADO. A ausência de marcação ou a marcação de ambos os campos não serão apenadas, ou seja, não receberão pontuação negativa. Para as devidas marcações, use a folha de rascunho e, posteriormente, a folha de respostas, que é o único documento válido para a correção das suas provas.

• Nos itens que avaliam Noções de Informática, a menos que seja explicitamente informado o contrário, considere que todos os programas mencionados estão em configuração-padrão, em português, que o mouse está configurado para pessoas destras e que expressões como clicar, clique simples e clique duplo referem-se a cliques com o botão esquerdo do *mouse*. Considere também que não há restrições de proteção, de funcionamento e de uso em relação aos programas, arquivos, diretórios e equipamentos mencionados.

## CONHECIMENTOS BÁSICOS

Parecer CONJUR n.º XXY

- <sup>1</sup> Assunto: Autorização para Remessa de Material para o Exterior — Universidade Federal de AAA. Of. PR XYY/99, 0X.0Y.0000
- <sup>4</sup> O Reitor da Universidade Federal de AAA (UFAAA) solicita ao MCT autorização para "encaminhar material científico para a Universidade de BBB — Estados
- <sup>7</sup> Unidos da América para fins de estudo.". O material a ser remetido ao exterior, amostras sedimentológicas, deve passar por processo de análise e triagem em equipamentos <sup>10</sup> especializados não disponíveis nos laboratórios daquela instituição.

- <sup>13</sup> 7. Isto posto, recomendo que o pedido seja encaminhado ao CNPq para as providências administrativas cabíveis e, concomitantemente, uma cópia deste parecer seja
- <sup>16</sup> enviada ao Magnífico reitor da UFAAA, para atender os aspectos mencionados no item 6.

É o parecer.

Considerando que o texto acima é um trecho destacado e adaptado de um parecer do MCT, julgue os itens a seguir.

- Para que o documento respeite as regras da redação oficial, será necessário acrescentar a data à identificação do parecer, precedida de uma vírgula e da preposição de.
- - Mantém-se o respeito ao uso do padrão culto da linguagem ao se empregar, alternativamente, devem em lugar de "deve"  $(\ell.8)$ .
- O respeito à formatação do documento exige que o trecho correspondente a (...) seja preenchido por cinco parágrafos numerados de 2 a 6.
- Preservam-se a correção gramatical e os sentidos do texto ao se acrescentar a preposição a ao artigo "os"  $(l.16)$ .

Se as idéias comuns revelam alguma coisa, se o sentido das palavras tem algum valor, se atuam sobre nosso corpo e modelam nosso espírito, dando, portanto, <sup>4</sup> ao pensamento a dignidade do sensível, somos levados a pensar sobre a origem e a natureza das palavras que nos cercam hoje, sobre o sentido de certas noções das quais <sup>7</sup> historiadores e filósofos se servem com freqüência.

- (...)
- Eis a dificuldade: da mesma maneira que, no mundo
- <sup>10</sup> da produção, cria-se "não apenas um objeto para o sujeito, mas também um sujeito para o objeto", assim também nossos pensamentos mais profundos são dirigidos de fora e <sup>13</sup> tornam-se cada vez mais indiferentes à nossa potência de pensar e agir, atraídos apenas pelo fútil, pela curiosidade ávida de sensacionalismo, pela excitação banal.

Adauto Novaes. Sobre tempo e história. In: Tempo e história. São Paulo: Companhia das Letras, 1992, p. 10 (com adaptações).

A respeito da organização das idéias do texto acima, julgue os itens seguintes.

- 5 As três orações iniciadas pela conjunção se  $(l.1-3)$ constituem condições e razões para a constatação da idéia que se inicia por "somos levados a"  $(l.4)$ .
- Independentemente da ordem em que os complementos da forma verbal "dando" ( $\ell$ .3) aparecem na oração, o emprego da preposição em "ao pensamento" ( $\ell$ .4) indica que "o pensamento" é, sintaticamente, seu objeto indireto.
- **7** O pronome "quais"  $(l.6)$  está no plural porque se refere a "palavras"  $(l.5)$ .
- 8 A expressão "Eis a dificuldade" ( $\ell$ .9) tem a função textual de organizar a argumentação, ligando as idéias do parágrafo anterior à dificuldade explicitada depois do sinal de doispontos.
- 9 As expressões "são dirigidos"  $(l.12)$  e "tornam-se"  $(l.13)$ estão empregadas na voz passiva para reforçar a característica de impessoalidade da linguagem usada na argumentação do texto.
- De acordo com a argumentação do texto, as palavras, ao expressarem pensamentos, prestam-se para criar não apenas um objeto para o sujeito, mas também um sujeito para o objeto.

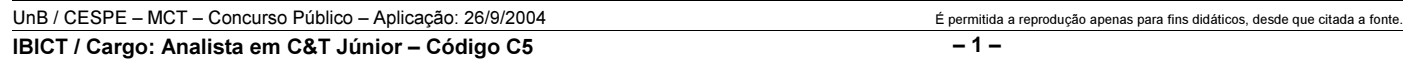

<sup>(…)</sup>

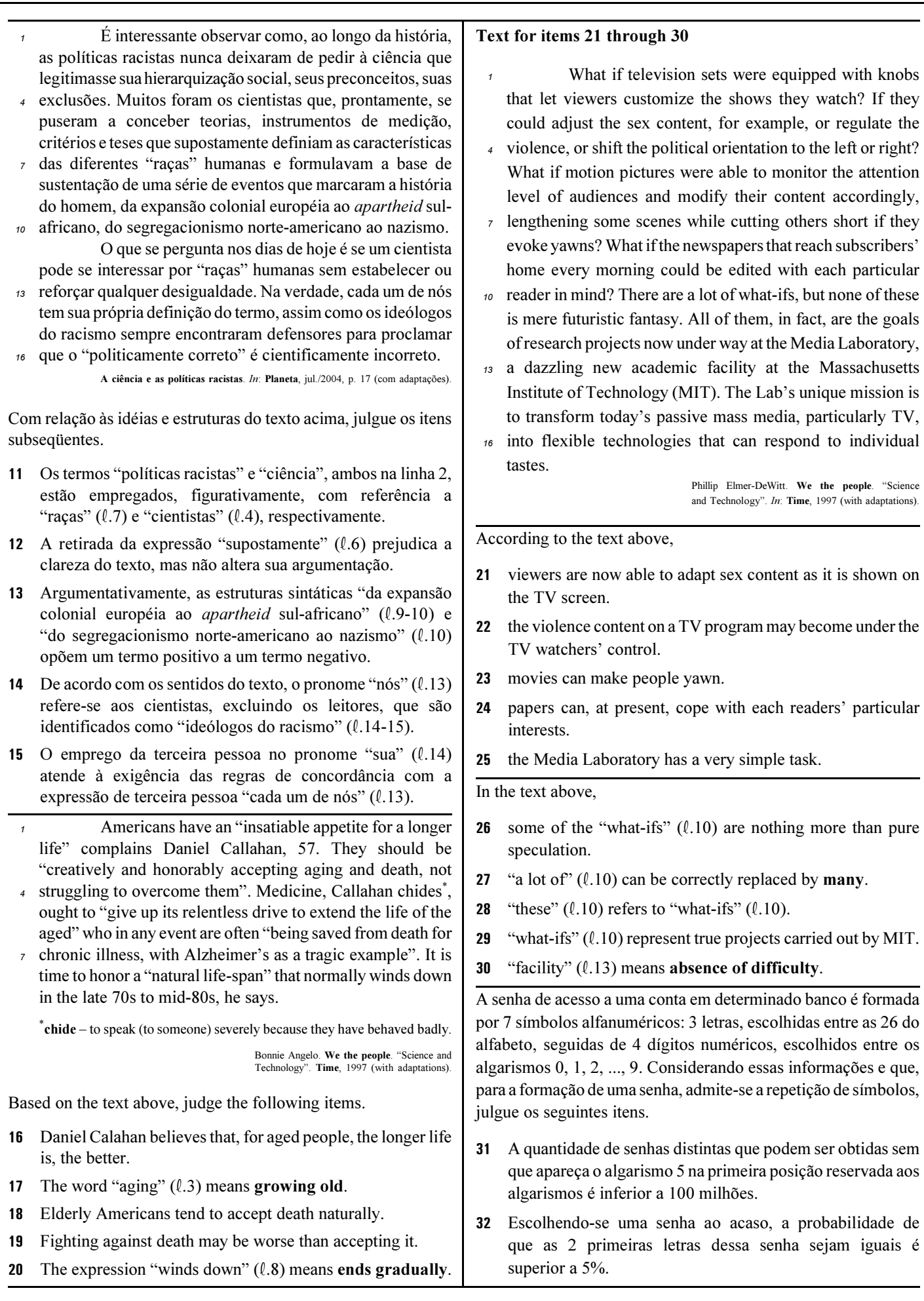

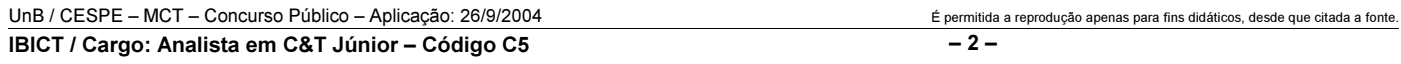

#### RASCUNHO

Uma empresa adota a seguinte sistemática de remunerações para cada um dos seus operários: para cada dia de trabalho que comparece ao serviço, o operário recebe R\$ 45,00; a cada falta, o operário, além de não receber a remuneração correspondente àquele dia, é multado em R\$ 7,00. Ao final de 25 dias de trabalho nessa empresa, Carlos recebeu a quantia de R\$ 761,00.

Com relação a essa situação hipotética, julgue os itens que se seguem.

- No período citado, Carlos compareceu ao serviço em mais de 17 dias.
- No período em questão, Carlos foi multado em menos de R\$ 42,00.

O lucro mensal, em milhares de reais, de uma pequena fábrica pode ser modelado pela função  $L(t) = -t^2 + 16t - 55$ , em que t é o tempo, em horas, de funcionamento diário da fábrica, e  $t \ge 0$ . Para um determinado  $t_0$ ,  $L(t_0) \le 0$ , significa que a fábrica tem prejuízo funcionando  $t_0$  horas por dia.

Considerando essa situação hipotética, julgue os itens subseqüentes.

- O lucro mensal máximo da fábrica é inferior a R\$ 10.000,00.
- 36 Considere que  $t_1$  e  $t_2$  sejam os números de horas diárias em que a fábrica funciona e obtém lucro zero, ou seja,  $L(t_1) = L(t_2) = 0$ . Nessas condições,  $t_1 + t_2$  é superior a 15 horas.

Considere que o número de pessoas que escuta um boato em uma comunidade, após t horas, em que  $t \geq 0$ , possa ser modelado pela função  $f(t) = 4^{\alpha t + b}$ , em que a e b são constantes. Inicialmente, ou seja, para  $t = 0$ , 8 pessoas ouviram o boato; e depois de 1 hora, ou seja, para  $t = 1$ , 128 pessoas já haviam escutado o boato. Com base nessas considerações, julgue os itens a seguir.

- 37 A constante  $b \notin \text{um número interior positive major que } 2$ .
- Após 2 horas do instante em que as 8 primeiras pessoas ouviram o boato, mais de 2.000 pessoas já haviam escutado o boato.

Julgue os itens seguintes.

- Considere que, em um conjunto de 100 peças, contendo peças perfeitas e peças defeituosas, a probabilidade de uma pessoa, ao selecionar aleatoriamente um lote de 5 peças, escolher 3 ou mais peças perfeitas é de 68% e a probabilidade de escolher 3 ou menos peças perfeitas é de 65%. Nessas condições, é correto concluir que a probabilidade de essa pessoa, ao selecionar o lote, escolher exatamente 3 peças perfeitas é superior a 40%.
- 40 Considere que Paulo executa um serviço em 10 dias e Mário executa o mesmo serviço em 15 dias. Nessas condições, caso Paulo e Mário trabalhem juntos na execução de determinado serviço, de modo que o trabalho de um não interfira no rendimento do trabalho do outro, eles levarão menos de 7 dias para executar o serviço.

Considerando a figura ao lado, que mostra uma janela do Word 2000 contendo parte de um texto extraído e adaptado do sítio http://agenciact.mct.gov.br, julgue os itens subseqüentes, acerca do Word 2000.

 O texto copiado do sítio do MCT pode ter sido inserido no documento em edição por meio do seguinte procedimento: usando-se um navegador de Internet, acessar a página do MCT na qual o texto estava disponível; nessa página, selecionar o trecho

de texto desejado; pressionar e manter pressionada a tecla  $\boxed{\text{Ctrl}}$ ;

teclar  $\boxed{\text{C}}$ ; liberar a tecla  $\boxed{\text{Ctrl}}$ ; abrir o Word 2000; no *menu* , clicar a opção Colar especial; na janela resultante dessa ação, definir que o fragmento deve ser colado como texto não-formatado; clicar OK.

- 42 A nota de rodapé pode ter sido adicionada no final da página do documento em edição usando-se funcionalidades disponibilizadas em opção encontrada no *menu* Inserir
- Caso se deseje transferir o texto mostrado para um slide do PowerPoint, é suficiente realizar o seguinte procedimento: posicionar o ponto de inserção imediatamente antes da letra "P"

da palavra "Produtos"; clicar  $\overline{\mathbb{Q}}$  para definir o parágrafo corrente como um slide; no menu Arquivo, clicar a opção que permite enviar esse slide para apresentação de PowerPoint.

Considerando que o conteúdo da página web mostrada na janela do Internet Explorer 6 (IE6) ilustrada ao lado consiste em um objeto associado a uma figura armazenada em um arquivo do tipo gif, julgue os itens a seguir.

- Ao se clicar com o botão direito do mouse sobre o objeto da página web, será disponibilizada uma lista de opções com a qual é possível converter o mencionado arquivo gif em um arquivo do tipo Paint, que poderá ser inserido em um documento Word.
- 45 Ao se clicar o botão , serão disponibilizados recursos do IE6 que permitem realizar pesquisa em sítios da Internet.

 $^{\textcolor{red}{\textbf{1}}\textbf{}}$  Documento1.doc  $\dots$   $\Box$ Arquivo Editar Exibir Inserir Formatar Ferramentas Tabela Janela Ajuda  $\frac{35}{7}$ Normal  $-1$  $\boldsymbol{\mathcal{V}}$ 40 Q 自ぐ FИ  $\circledast$  $\sqrt{ }$  $\P_2$ H  $\overline{L}$   $\overline{C}$   $\overline{S}$  (i.e. 1.e. 1.e. 2.e. 1.e.3.e.f.e.4.e.f.e.f.e.f.e.f.e.f  $rac{1}{20}$ Produtos que mais parecemterem sido retirados de filmes.  $-1.11$ de ficção científica, coisas que a imaginação de seu avô talvez  $-1.22 - 1.$ não fosse capaz de conceber. são na verdade as maravilhas de mais uma revolução  $\boldsymbol{\mathcal{S}}$ tecnológica: a nanotecnologia.<sup>胸</sup>  $\overline{\phantom{a}}$  $1.24.1$  $\pmb{\star}$  $\Phi$ ∯Texto extraído do sítio do MCT.¶ Ŧ Ŵ ◎ 回 2 ( 亖 ▶ Seção 1  $1/2$ Em Pág 1

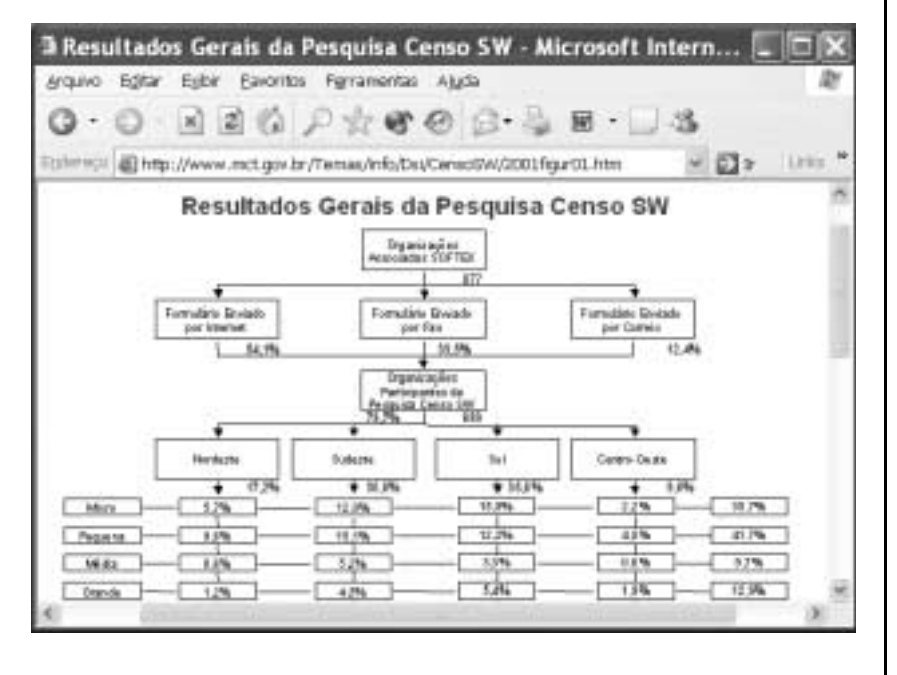

46 Na Internet, para que páginas web que contêm elementos associados a arquivos de figura, imagem ou vídeo possam ser carregadas em processo de *download*, é necessário estabelecer uma conexão do tipo banda larga entre o servidor e o cliente da aplicação.

47 Ao se clicar o botão , serão disponibilizados recursos do IE6 que permitem obter informações relativas a páginas web previamente acessadas.

UnB / CESPE – MCT – Concurso Público – Aplicação: 26/9/2004 É permitida a reprodução apenas para fins didáticos, desde que citada a fonte. IBICT / Cargo: Analista em C&T Júnior – Código C5 – 4 –

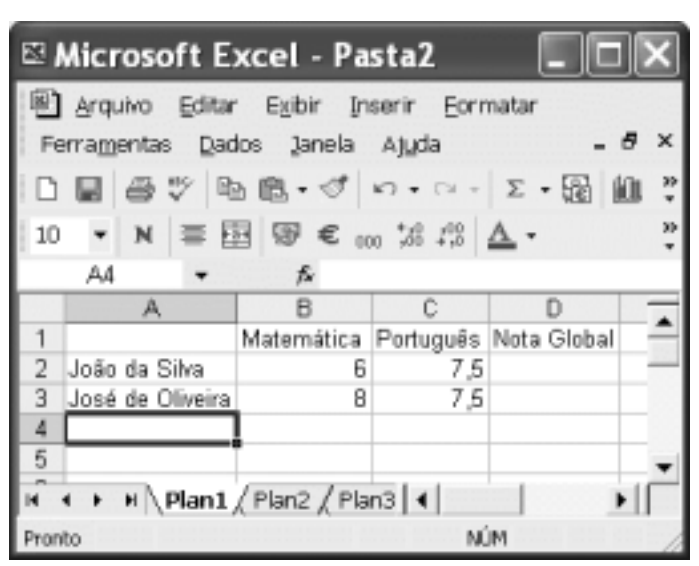

A figura acima mostra uma janela do Excel 2002, com uma planilha em edição contendo as notas de dois candidatos em um concurso. A nota global de um candidato, a ser inserida em uma célula da coluna D, é igual à média aritmética das notas do candidato nas duas disciplinas indicadas. Com relação a essa situação hipotética, julgue o item seguinte.

 Para calcular a nota global do candidato João da Silva e pôr o resultado na célula D2, é suficiente realizar a seguinte seqüência de ações: clicar a célula D2, digitar =B2+C2:2 e, em seguida, teclar **Enter** 

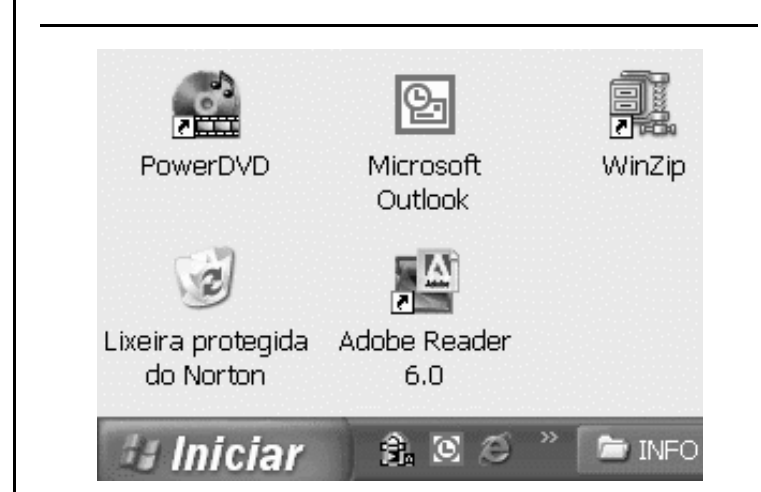

A figura acima mostra parte da área de trabalho do Windows XP. Com relação a essa figura e ao Windows XP, julgue os itens subseqüentes.

- Para se abrir a pasta Meus documentos, é suficiente clicar o botão *Iniciar* e, na lista de opções que é exibida em conseqüência dessa ação, clicar Meus documentos.
- 50 Para se esvaziar a lixeira do Windows XP, é suficiente clicar,

com o botão direito do *mouse*, o ícone

## CONHECIMENTOS ESPECÍFICOS

Identidade visual é um conjunto sistematizado de elementos gráficos que identificam visualmente uma empresa, uma instituição, um produto ou um evento. Com relação a esse assunto, julgue os itens a seguir.

 A figura abaixo apresenta a assinatura visual de uma empresa. Essa forma de aplicação utiliza a combinação do logotipo com o símbolo.

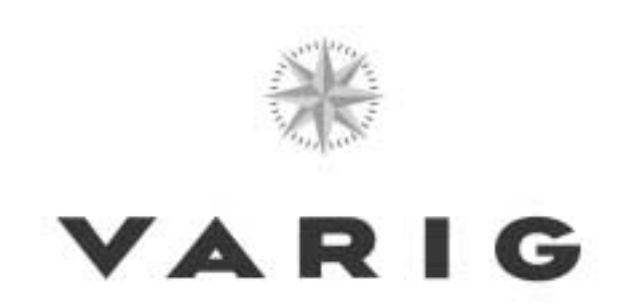

- 52 O sistema de identidade visual (SIV) é formado por todos os suportes que veiculam os elementos básicos da identidade visual: o logotipo, o símbolo, a marca, as cores institucionais e o alfabeto institucional, além de outros eventuais elementos acessórios.
- 53 Um projeto de identidade visual deve ter pequeno grau de flexibilidade em sua aplicação. Isso irá permitir que ele se mantenha atual por muito tempo e possa se adaptar apenas para o que foi previsto no projeto inicial.
- Para implantação e manutenção do projeto gráfico de uma empresa ou instituição, deve ser utilizado o manual de identidade visual, onde deve constar apenas os elementos institucionais e as assinaturas visuais. A forma como aplicá-los fica a cargo da empresa.

A Arquidiocese de Brasília encomendou um projeto de sinalização para a Catedral Metropolitana de Brasília. O designer que recebeu a encomenda iniciou o trabalho de projeto. A primeira parte do trabalho seria entender o problema por meio da análise do projeto do espaço (plantas, cortes e fachadas) e de entrevista com o contratante.

Considerando essa situação hipotética, julgue os itens seguintes.

- No caso de templos, não é obrigatório analisar a planta baixa porque o espaço não é compartimentado.
- Na etapa de levantamento de dados, é correto utilizar a observação in loco do uso do espaço para complementar a entrevista.
- O suporte da informação proposto deve se sobressair ao máximo em relação ao espaço para que atinja a eficiência desejável. Isto se aplica a qualquer projeto de sinalização.
- **58** É correto o *designer* responsável pelo projeto trabalhar em equipe com outros profissionais. Nesse caso, cada parte do trabalho é feita por um profissional diferente, todos coordenados por ele.
- As questões referentes a planejamento de custos não fazem parte do trabalho de projeto, devendo ser enviadas ao setor de contabilidade.

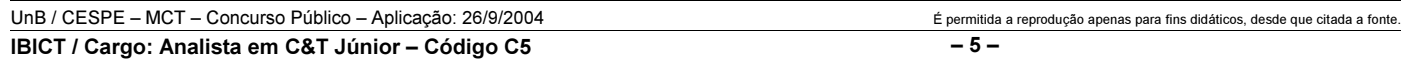

O olho humano normal pode distinguir aproximadamente 350.000 cores, mas não existem nomes para todas elas. Quando se tenta descrever uma cor, tem-se a expectativa de que todas as pessoas a vejam do mesmo modo. No que se refere a aplicações de cores em projetos, julgue os itens subseqüentes.

- 60 Para identificar uma cor, é suficiente descrever suas características em três dimensões: matiz, valor e saturação.
- Na moda e nos tecidos, para reprodução das cores, é utilizado o sistema Pantone®. Com esse sistema, é possível que um especialista reproduza o trabalho com exatidão.
- 62 O contraste entre duas cores acontece quando suas diferenças ressaltam fortemente se colocadas juntas.

Em um projeto de sinalização, as representações bidimensional e tridimensional são utilizadas para diversas finalidades, como comunicar idéias, representar informações para fabricação de peças, controlar propostas mostrando eventuais problemas, entre outras. Acerca desse assunto, julgue os itens seguintes.

- Desenhos ilustrativos são utilizados com a finalidade de representar informações para fabricação de peças.
- O controle das soluções desenvolvidas deve ser feito mediante a confecção de protótipos, que são capazes de revelar eventuais problemas. Também podem ser utilizadas maquetes eletrônicas.
- 65 O rendering tridimensional possui finalidade equivalente à do leiaute bidimensional.

A metodologia em projeto de sinalização envolve a definição das etapas que constituem o trabalho de projetar. Acerca dessas etapas, julgue os itens que se seguem.

- A etapa de levantamento de dados incorpora a atividade de pesquisa preliminar.
- A etapa de geração de alternativas consiste da proposição de soluções variadas para um mesmo problema.
- O anteprojeto é uma etapa de teste de alternativas. As escolhas são posteriores e se dão no projeto executivo.
- O melhor período para a confecção dos protótipos é entre o anteprojeto e o projeto executivo.

Foi solicitado a um designer que fizesse artes-finais para imprimir camisetas com a marca de um congresso científico, com as seguintes características: sigla escrita em uma fonte sem serifa na cor preta, associada a um desenho a traço feito em cinco cores chapadas: vermelho, azul, cinza, amarelo e preto. O processo de impressão a ser utilizado é a serigrafia.

Com base nessa situação hipotética, julgue os itens subseqüentes.

- A arte-final solicitada deve ser feita com separação de cores em CMYK: ciano, magenta, amarelo e preto.
- Caso fosse necessário imprimir a marca do congresso, em pastas plásticas e crachás em papel cartão, a serigrafia também seria um processo adequado para esse fim.

No que se refere às matrizes utilizadas para a impressão em offset, julgue os itens seguintes.

- 72 O offset é um processo de impressão direta, derivado da tipografia.
- No processo de impressão em offset, é utilizada uma matriz em baixo relevo.
- Em relação à rotogravura, o offset tem a vantagem de ser um processo de preparação mais rápida, para tiragens menores.

Uma organização governamental ligada à área de pesquisa médica decidiu criar um programa editorial para publicar livros específicos para técnicas de cirurgia, contendo muitas imagens em cores. Com relação a essa situação hipotética e à gráfica que produzirá esses livros, julgue os itens a seguir.

- No caso dessa publicação, devido ao grande número de imagens em cores, o processo recomendado é a rotogravura, por sua elevada qualidade de impressão para imagens desse tipo e custos relativamente baixos.
- Durante o processo industrial gráfico convencional, as etapas do fluxo de trabalho para a produção de livros envolvem montagem e imposição das páginas, preparação dos filmes, gravação das formas, impressão, dobragem, encadernação e refile.
- Impressões de imagens coloridas em livros podem ser feitas por composição de ciano, magenta, amarelo e preto, as chamadas cores de processo.
- Para a impressão desses livros, onde a alta definição das imagens e a fidelidade das cores é fundamental, o processo hi-fi color é uma alternativa viável devido ao uso de retículas de pontos menores que os convencionais e de cinco cores de processo.
- Áreas de impressão em prata ou dourado podem ser corretamente obtidas aplicando-se um primer de verniz transparente sob a área a ser impressa, antes da impressão em CMYK.

Um concurso nacional de monografias está sendo organizado por determinada instituição de pesquisa. Há diversos materiais que devem ser elaborados para a divulgação do evento. Acerca de projetos de comunicação visual para esse evento hipotético, julgue os itens subseqüentes.

- 80 Visando melhor informar as condições de participação no concurso, é recomendado incluir o regulamento no cartaz.
- Textos e imagens possuem linguagens diferentes e, em um cartaz, devem ser complementares.
- 82 No caso da elaboração de folhetos do concurso, a quantidade de informações verbais deve ser predominante e, por essa razão, a definição do leiaute deve priorizar o uso de grid e de fontes legíveis e a hierarquização visual do conteúdo.

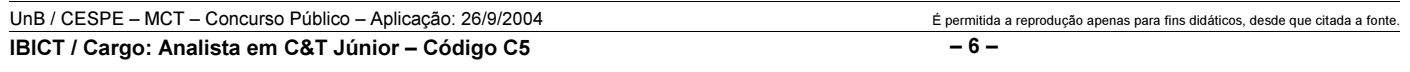

Quanto a linguagem não-verbal, abstração, iconicidade e representatividade das imagens, julgue os itens seguintes.

- 83 As imagens de um painel de *outdoor* devem ter pouca iconicidade, já que as condições de percepção são limitadas.
- 84 Em relação ao texto de um painel de *outdoor*, a quantidade de texto deve ser compatível com os objetivos de comunicação. Por exemplo, se é necessário persuadir os leitores, esse texto deve ser longo — cerca de trinta palavras.

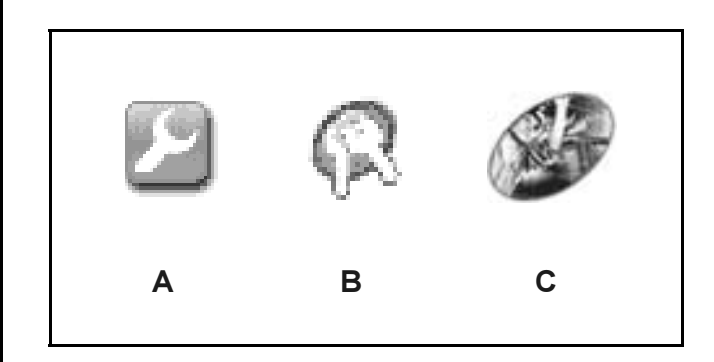

Os signos acima foram retirados de sítios de Internet de montadoras de carros e os três procuram representar o conceito serviços. Considerando essas imagens e os fundamentos de comunicação visual, julgue os itens subseqüentes.

- Ao se ordenar os signos acima pelo grau de pregnância, temse o signo A como o mais pregnante e o C como menos pregnante.
- Em relação ao aspecto de iconicidade, o signo C é mais icônico que B e este, por sua vez, é mais que A.

A família tipográfica escolhida para resolver o projeto gráfico de qualquer publicação, um romance, por exemplo, deve ser compatível com seu uso. A respeito desse assunto, julgue os itens que se seguem.

- Para alcançar uma legibilidade ideal, no exemplo citado acima, além das questões relativas à tipologia em si, outros fatores como o brilho e a tonalidade do papel especificado também devem ser considerados.
- Uma família tipográfica com características de escrita cursiva tem legibilidade inferior à de uma família grotesca.
- A escolha da família tipográfica é altamente relevante para a definição do caráter de uma publicação, seja de formalidade ou de informalidade.
- 90 Os tipos condensados são úteis quando é necessário economizar espaço em uma publicação, e são adequados para texto corrido.
- Em um parágrafo, a troca de uma versão normal por uma versão light da família tipográfica utilizada, mantendo-se o corpo, altera a tonalidade da massa de texto, tornando-a mais escura.

Para produzir uma peça gráfica, é necessário fazer sua especificação técnica. Dessa especificação constam todas as informações e definições que vão permitir sua fabricação. Considere a seguinte especificação de uma peça gráfica.

- tiragem: 5.000
- < formato fechado: 210 mm × 210 mm
- formato aberto:  $420 \text{ mm} \times 210 \text{ mm}$
- papel: *couché matte* 180 g/m<sup>2</sup>
- $\triangleright$  cores: 4/1
- acabamento: 2 dobras, com plastificação fosca na frente
- $\rightarrow$  provas de prelo

Considerando essas informações, julgue os itens a seguir.

- 92 O material gráfico especificado acima é um livreto em cores.
- 93 O papel descrito na especificação é adequado para reprodução de imagens com qualidade fotográfica.
- Na arte-final do material gráfico especificado acima, devem constar marcas para três cortes e duas dobras em cada face.
- A tiragem do material é adequada para utilizar a tecnologia de impressão offset.
- As provas de prelo servem como parâmetro de controle de qualidade, pois antecipam as etapas de produção em máquina possibilitando correções.
- **97** Se for utilizado o formato de papel 66 cm  $\times$  96 cm, o material acima especificado pode ser fabricado na proporção de oito peças por folha.

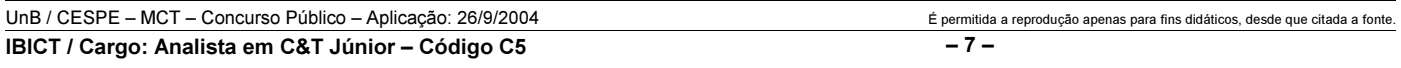

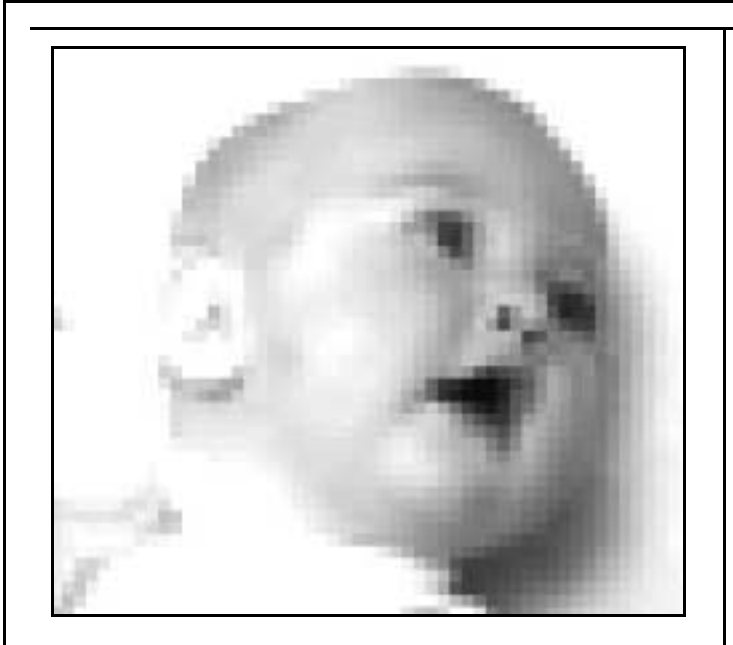

Em relação à imagem acima, à digitalização e à reprodução gráfica de imagens, julgue os itens seguintes.

- Sabendo que a imagem mostrada está com a aparência alterada em relação ao seu original, então é correto concluir que isso ocorreu porque a imagem original foi digitalizada com resolução baixa e foi ampliada nas suas dimensões sem o correspondente aumento de resolução.
- A qualidade das reproduções gráficas de imagens é diretamente proporcional às dimensões e à qualidade do original, à resolução de digitalização e à lineatura de retícula.

Quanto a fotorreprodução e procedimentos de pré-impressão, julgue os itens que se seguem.

- **100** É possível reproduzir imagens por sistemas de retículas, tais como as convencionais AM (amplitude modulada) e as estocásticas FM (freqüência modulada).
- A impressão de imagens em meio-tom com lineatura de retícula alta diminui a ilusão de tom contínuo.

Acerca dos procedimentos técnicos de arte-finalização necessários à impressão de produtos gráficos, julgue o item subseqüente.

102 Durante o fechamento de arquivo em formato PDF para enviar a um bureau de pré-impressão, todas as fontes utilizadas no documento devem ser incorporadas para não alterar a diagramação e diminuir o tamanho do arquivo.

Para facilitar o trabalho das indústrias gráficas que no dia-a-dia procuram cada vez mais a padronização de alguns tipos de produtos, existem processos de acabamento com qualidade baseada na tecnologia moderna. No que se refere a acabamento gráfico, julgue os itens que se seguem.

- 103 As etapas utilizadas para o corte do papel compreendem o refile inicial, realizado antes de o papel ser impresso, e o refile final, que consiste no corte após a impressão.
- O acabamento gráfico do tipo brochura caracteriza-se por uma capa mole plastificada, envernizada ou sem proteção, que envolve os cadernos de um livro. Esses cadernos que formam o miolo podem ser grampeados, costurados ou colados entre si.

Uma editora pretendia publicar uma coleção intitulada Coleção Teatro Brasil, composta de seis livros de autores diferentes, e encomendou um projeto gráfico para normalizá-la. Nesse contexto, julgue os itens a seguir.

- A identidade da linguagem gráfica é um fator desnecessário nessa coleção, tendo em vista que cada livro é escrito por um autor diferente.
- A proposta descrita no projeto gráfico constitui um sistema de padronização que deve ser coerente com a mensagem visual a ser comunicada pelo conjunto.
- Na composição das páginas, as ilustrações, se houver, são consideradas elementos, assim como títulos, legendas e espaços em branco, todos inter-relacionados entre si.
- A utilização de letras grandes e cores fortes, como o vermelho, é uma solução adequada para se obter destaque em qualquer composição.

Os grandes jornais brasileiros têm tentado atrair mais leitores por meio da renovação de sua imagem. Nos últimos anos, proliferam edições em cores e alterações na tipografia e na diagramação. Acerca desse assunto, julgue os itens seguintes.

- Os infográficos são utilizados pelas mídias impressas para representar gráficos gerados por meio de recursos digitais.
- O projeto gráfico de um jornal de grande circulação, se repetido na sua página na Internet, torna a imagem do jornal mais forte perante os usuários.
- A composição e a linguagem gráfica de jornais em formato A4 devem obedecer aos critérios estabelecidos pela Associação Brasileira de Normas Técnicas (ABNT).

A concepção de original e a preparação de originais para publicação se modificaram bastante nos últimos anos, quando equipamentos e programas de informática alteraram radicalmente os processos de trabalho. A respeito de procedimentos de preparação de originais de texto para publicação, julgue os itens a seguir.

- Para a editoração eletrônica de publicações, os autores dos textos podem gerá-los em processadores de texto comuns, sem formatações especiais. Esses textos, assim gerados, podem depois ser importados e formatados para publicação por meio de softwares específicos.
- Não sendo mais possível recuperar um arquivo de texto perdido, pode-se optar por digitalizar as páginas impressas desse texto para depois processá-las por meio de programas que utilizam a técnica de OCR. Porém, desse modo não é possível editar e formatar o texto.

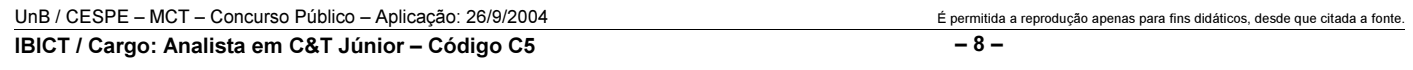

(Proprialest utique illi substantia, quando nullus spiritus alter carnem susci- $\widehat{(\sqrt{V})}$ pit ut eius passionibus aut condoleat aut laetetur. Illud autem quod diximus sui corporis uiuificatrix, quia, mox ut data fuerit, ineffabili condicione diligit carcerem suum, amat propter quod libera esse non potest. Doloribus eius uehementer afficitur, formidat interitum quae non potest mori, et sic est ad corporis sui casus trepida, ut ipsam magis sustinere credas extrema, quae non potest deficere per naturam/ $\oint$ aluberrima quoque carnis temperatione perfruitur, ocu-  $/6/c$ lorum speculatione depascitur, sonoris delectatur auditibus, suauissimis iucundatur odoribus, necessaria gustus epulatione delenitur, et licet his rebus nullatenus ipsa uescatur, subductis tamen talibus grauissimo maerore conficitur; desiderans non sibi naturaliter accomoda sed adiunctis artubus profutura.

Considerando a imagem acima e acerca de revisão de textos, julgue o item seguinte.

Os sinais de revisão marcados no texto acima designam, por ordem de ocorrência, versal, abrir parágrafo, suprimir e caixa baixa.

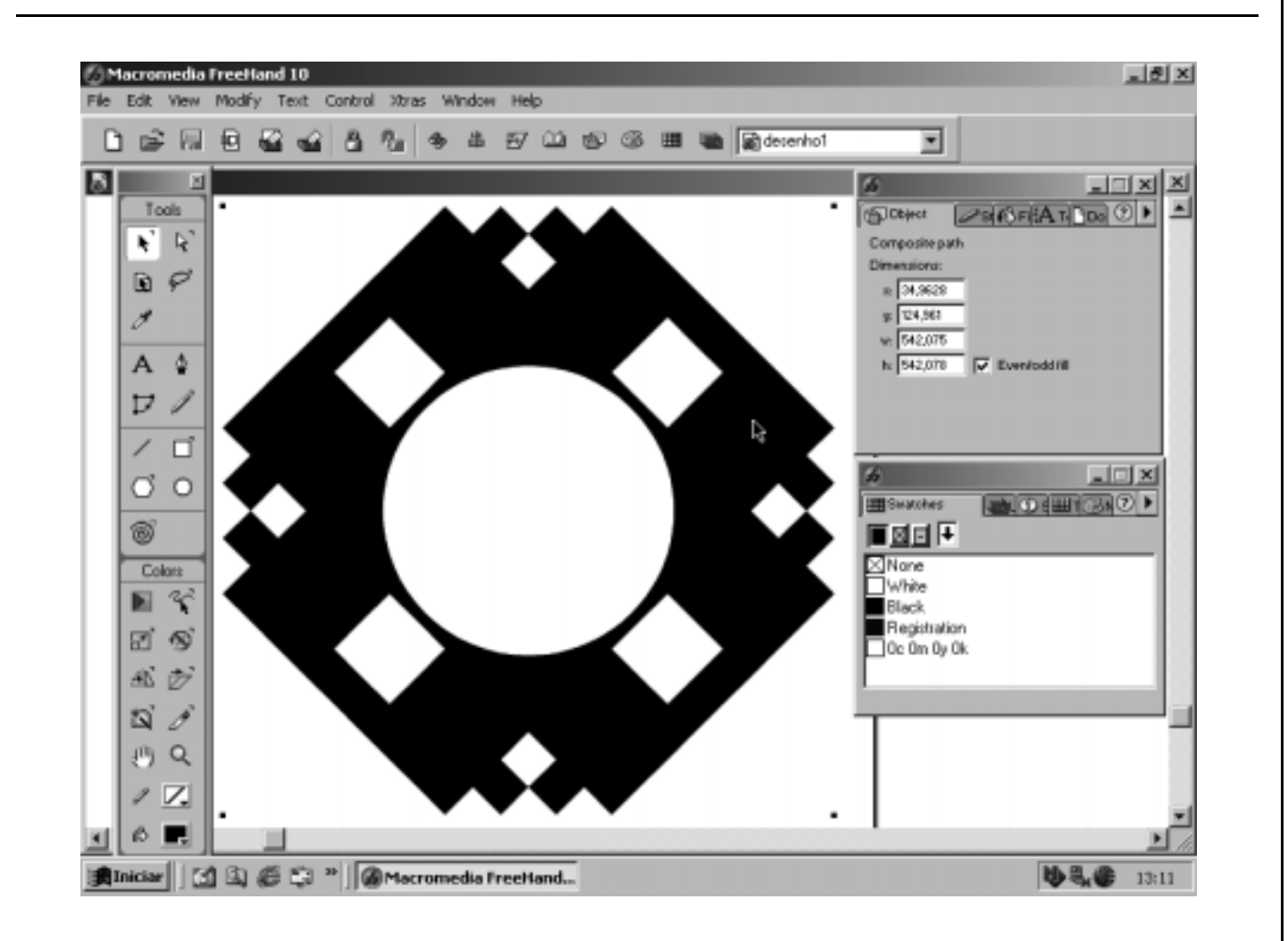

O designer gráfico utiliza algumas ferramentas computacionais para realização dos seus projetos, que podem ser voltados para mídias impressas ou para mídias eletrônicas. Acerca da figura acima, que mostra a área de trabalho do programa Macromedia FreeHand 10, e dos softwares mais utilizados no meio gráfico, julgue os itens a seguir.

115 O desenho produzido nessa figura é vetorial, pois é configurado com base em objetos matemáticos.

 Caso o objeto selecionado seja exportado em formato de arquivo TIFF, o desenho se converterá em um bitmap, isto é, em uma imagem rasterizada.

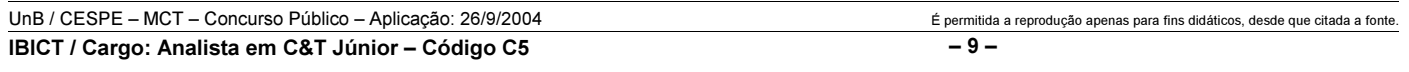

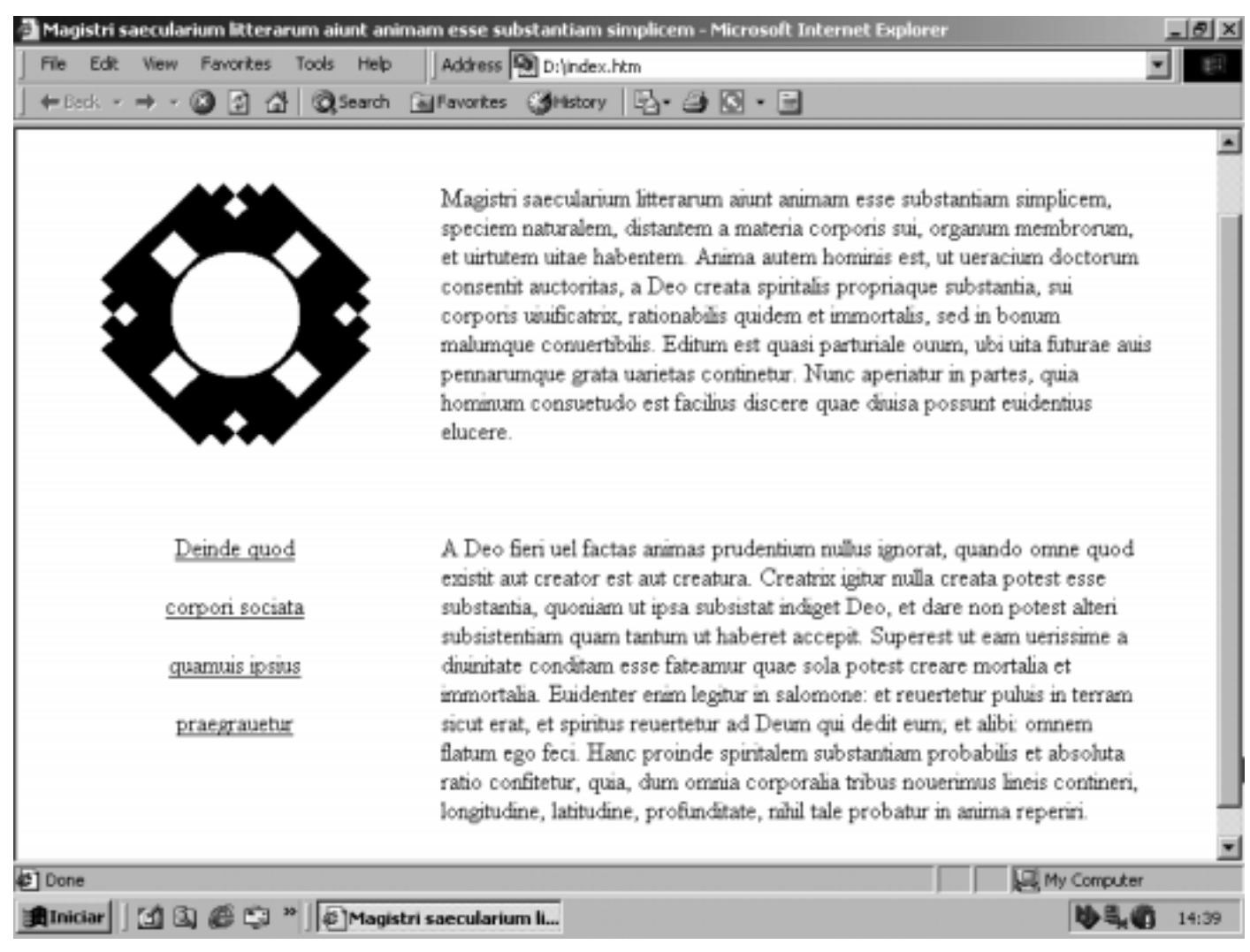

A página em HTML mostrada acima foi feita no programa Microsoft FrontPage 2002, com uma tabela de duas colunas. Uma, para a marca do sítio de Internet e links, e a outra, para os textos. Considerando as características dos editores de páginas para web, julgue os itens subseqüentes.

- Se o desenho que está no alto, à esquerda, estiver no formato JPEG, com uma resolução de 72 dpi, estará adequado para publicação na Internet.
- Durante a montagem da página mostrada acima, para que o texto mantenha a sua formatação, independentemente das configurações dos equipamentos dos usuários, o designer deve optar por preservar a diagramação da página e especificar que a coluna da direita mantenha sempre o mesmo percentual em relação à largura total da página.
- Os links mostrados na coluna da esquerda podem apontar para informações que serão carregadas na coluna da direita. Entretanto, nessa situação, caso o alvo não seja encontrado, a coluna da direita mostrará mensagem informando que a página não pode ser exibida.
- 120 Não é possível inserir um hiperlink no símbolo que está colocado no alto da página.

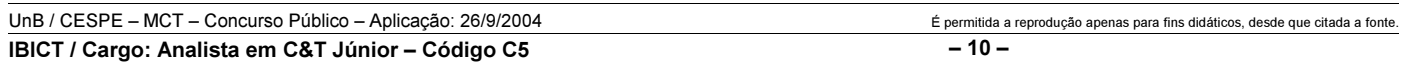

## PROVA DISCURSIVA

• Nesta prova, que vale 35 pontos, faça o que se pede, usando a página correspondente do presente caderno para rascunho. Em seguida, transcreva o texto para a folha de TEXTO DEFINITIVO da prova discursiva, no local apropriado, pois não serão avaliados fragmentos de texto escritos em locais indevidos.

• Qualquer fragmento de texto além da extensão máxima de trinta linhas será desconsiderado.

ATENÇÃO! Na folha de texto definitivo da prova discursiva, identifique-se apenas no cabeçalho, pois não será avaliado texto que tenha qualquer assinatura ou marca identificadora fora do local apropriado.

Inserir a dimensão ambiental na estratégia de desenvolvimento é questão central que se coloca na agenda do mundo contemporâneo. Cada vez mais, tende a ficar para trás a antiga concepção de desenvolvimento a qualquer preço. No caso brasileiro, cuja tradição de planejamento de política sustentável praticamente inexiste, discute-se o papel do Estado para a conformação dos interesses econômicos aos recursos naturais.

Considerando que o texto acima tem caráter unicamente motivador, redija um texto dissertativo acerca do seguinte tema.

## A atuação do Estado frente aos desafios do desenvolvimento sustentável.

## RASCUNHO

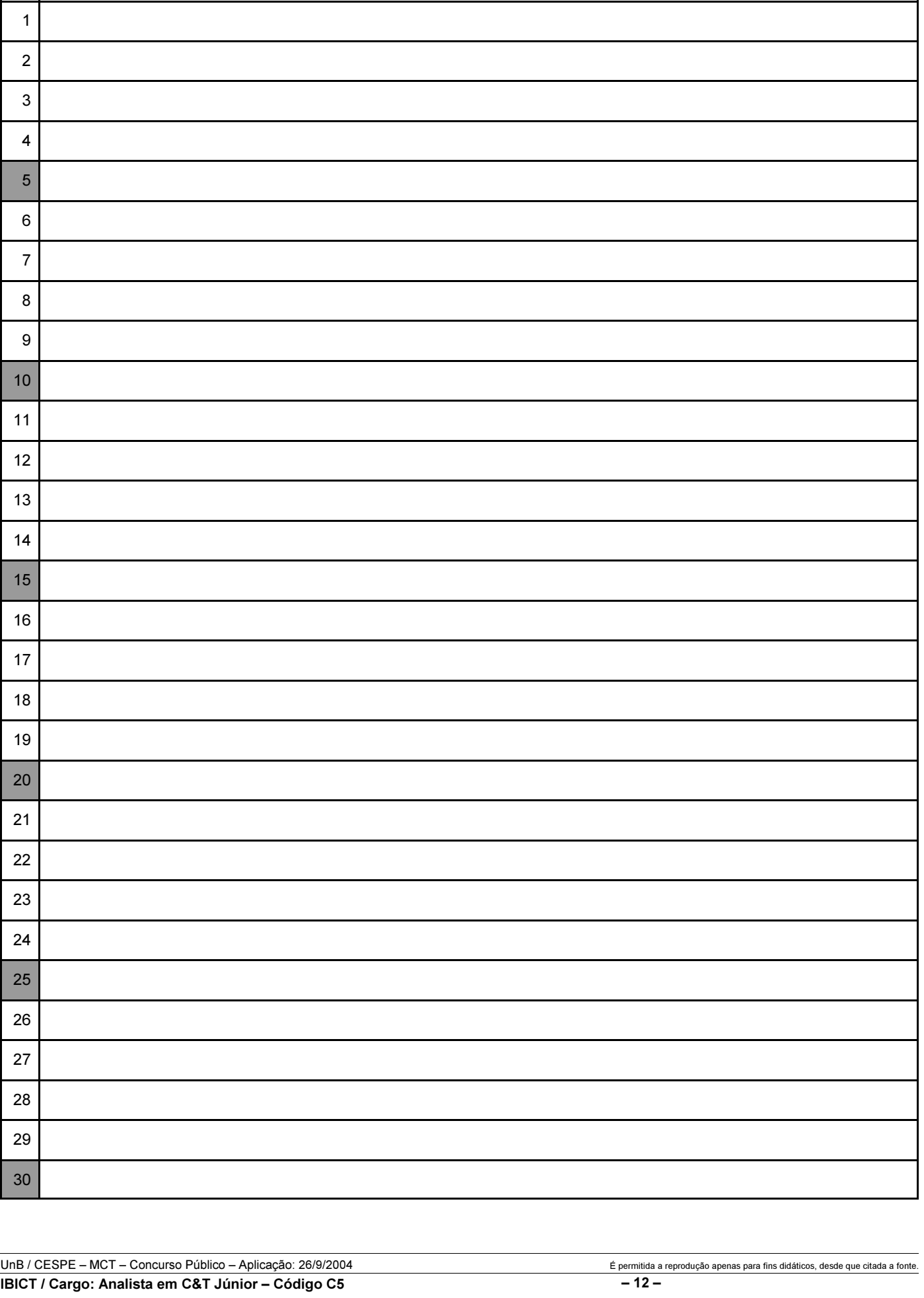